# **Android Virtualization**

Current and future use cases

**Alistair Delva <adelva@google.com>**

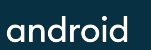

# **Android Virtual Devices (AVDs)**

- ० Many implementations:
	- Android Emulator Part of Android Studio
	- Cuttlefish
	- Vendor IoT or automotive solutions
- ० Some 'no brainer' virtio drivers:
	- virtio\_blk
	- o virtio console
	- virtio\_net
	- virtio\_rng

Everybody uses these, they 'just work'

#### **Cuttlefish**

- AVD based on crosvm (previously QEMU)
- Runs locally, or on Google Cloud Platform (GCP)
- Developed upstream: AOSP, mainline Linux
- Originally used a hand-rolled 'virtual SoC' architecture, but now aligned to virtio

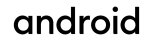

### **Cuttlefish in P**

- ० Used vsoc driver, not virtio
	- o Shared memory architecture based on QEMU ivshmem
- o Upstreamed vsoc as stop gap; long term plan was to move to virtio
	- Wanted to leverage cuttlefish for kernel testing
	- Being able to work with upstream kernels helped virtio transition

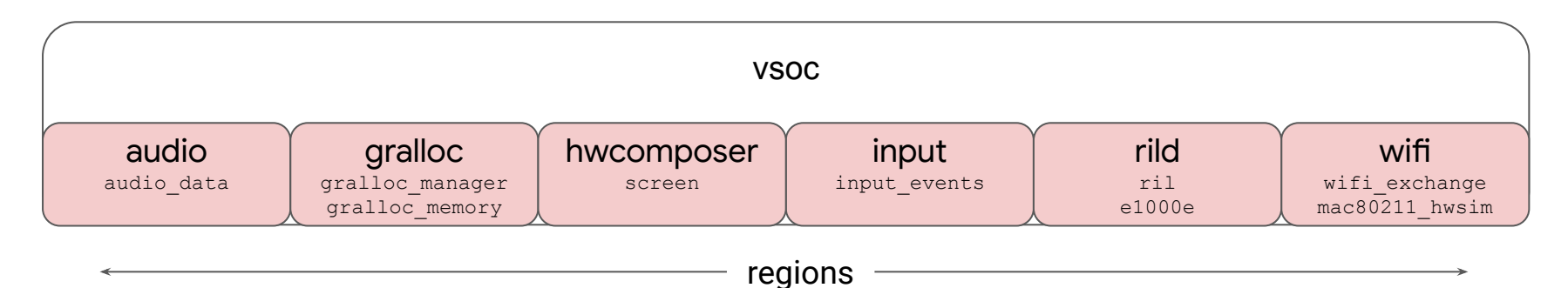

# **Cuttlefish in Q**

- **Supported crosym and QEMU**
- ० Some functionality was converted to use emulated hardware instead
	- Not ideal, but no upstream solution
- ० Still used vsoc driver, but mostly converted to virtio
	- On crosym we used vsocket for gralloc, hwcomposer, but it was slow

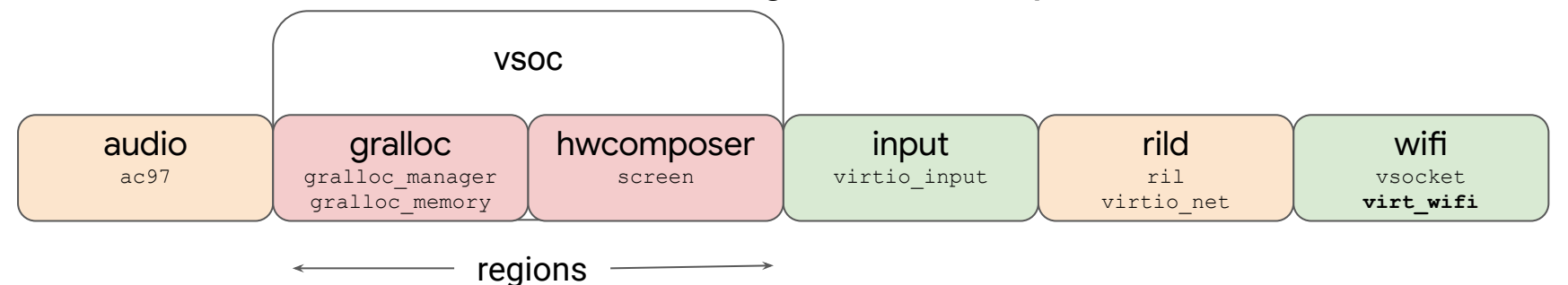

android

#### **Cuttlefish in AOSP master**

- ० No more vsoc driver :)
- ० New graphics stack isn't the default, but can be switched on:
	- \$ launch cvd -gpu mode=drm virgl
- $\circ$  Last step is to purge old graphics stack, drop  $\text{vsoc}$  from staging

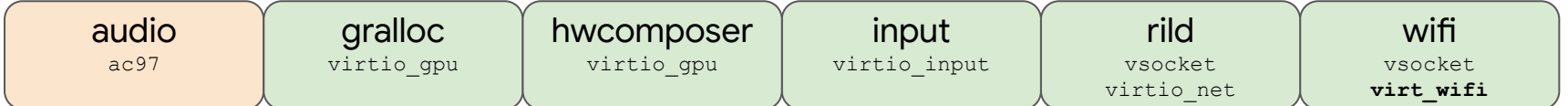

#### **Learnings from virtio\_gpu**

- ० Upstream moves very quickly; things break a lot
	- Fortunately, ChromeOS graphics team adapted
- **Three kernels per Android release makes** virtio qpu extra hard
	- 'Solved' by backporting virtio gpu to 4.14, 4.19
	- Backported for EDID support, in/out fence support, other fixes
- ० Issues we encountered
	- Multiple plane support needed for hardware composer
	- o **Needs better pixel format support in** virtio qpu 2d
	- Video overlay support (e.g. YV12) would be nice
	- Baked assumptions that virgl will be used, but we want SwiftShader too
	- Stride, format modifier queries needed to expose e.g. FBC

#### **Camera Virtualization?**

- ० Media/V4L2 has no reference in Android Common Kernel / Generic Kernel Image
- ० Emulated/fake Camera needs a lot of guest CPU, many threads to run well on GCP ○ Offload to host instead?
- ० Many testing use cases only need 'EXTERNAL' e.g. UVC camera
	- Could use USB passthrough, but we don't have USB at the moment
	- Simplest mode, doesn't really test Android Camera HAL
- ० Camera HAL 'FULL' or 'LEVEL\_3' would require complex virtio driver(s)
- ० Sensor + interface + scaler + IPAs
	- One driver or many?

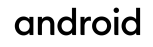

### **Virtualization vs Virtual Drivers**

- o Android WiFi required a real n180211 driver
- We used mac80211 hwsim, and tunneled frames using vsoc to mac80211 hwsim on host
	- Host setup required root permissions; not ideal
	- Not Ethernet between mac80211 hwsim implementations
	- Host bridge setup more complicated
- **Upstreamed virt wifi, an rtnetlink driver that wraps another Ethernet device** 
	- We get the advantages of virtio net, but can also pretend to be WiFi!
- ० But what about inter-VM wifi testing?
	- Not possible with virt wifi because there are never any 802.11 frames
- o Do we need virtio wifi?

# **Virtualizing Other HALs**

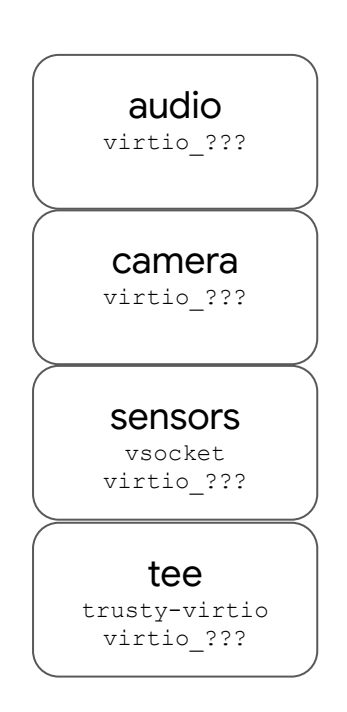

- ० Other non-upstream virtio drivers:
	- **virtio\_audio** (ACRN)
	- virtio\_gpio (ACRN)
	- virtio\_i2c (ACRN)
	- virtio\_hdcp (ACRN)
	- **virtio-vdec** (crosvm)
	- virtio-wl (crosvm)
	- o ..probably more.. Fitting needs of a particular use cases
- ० Other proprietary hypervisors w/ virtio e.g. COQOS, QNX, ...
- ० More virtio drivers! But not at the expense of hypervisor compatibility
- ० More Android virtual platform consolidation

# **Questions ?**

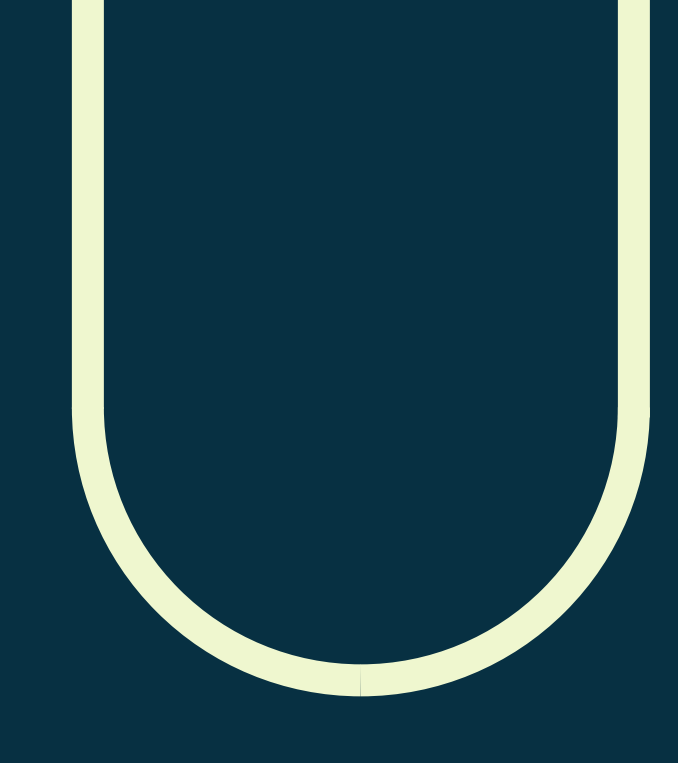

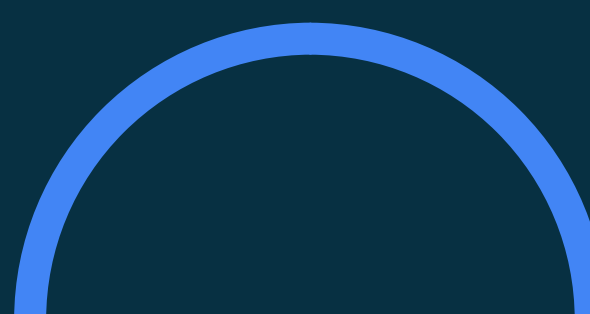

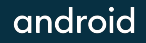